# **MOOVIC** Horario y mapa de la línea L9 de autobús

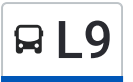

# $\mathsf{R}$  L9  $\blacksquare$  Iztacalco - Villa de Cortés  $\blacksquare$

La línea L9 de autobús (Iztacalco - Villa de Cortés) tiene 2 rutas. Sus horas de operación los días laborables regulares son:

(1) a Iztacalco: 05:00 - 23:55(2) a Villa de Cortés: 05:00 - 23:55

Usa la aplicación Moovit para encontrar la parada de la línea L9 de autobús más cercana y descubre cuándo llega la próxima línea L9 de autobús

#### **Sentido: Iztacalco**

24 paradas [VER HORARIO DE LA LÍNEA](https://moovitapp.com/ciudad_de_m%C3%A9xico-822/lines/L9/40563034/5235247/es-419?ref=2&poiType=line&customerId=4908&af_sub8=%2Findex%2Fes-419%2Fline-pdf-Ciudad_de_M%25C3%25A9xico-822-10388-40563034&utm_source=line_pdf&utm_medium=organic&utm_term=Iztacalco%20-%20Villa%20de%20Cort%C3%A9s)

Metro Villa de Cortés

Javier Sorondo

José Revueltas

Playa Hornos, 403

Playa Ola Verde - Trolebús

Andrés Molina - Trolebús

Playa Miramar - Trolebús

Playa Mirador - Trolebús

Playa Cortés - Trolebús

Calzada de La Viga - Trolebús

Escuela Secundaria Mártires de Río B.

Antropólogos, 1b

Valentín Gómez Farías

Avenida Juan N. Álvarez, 18

Estudios Churubusco, 6

Canal de Tezontle

Av. Canal de Tezontle - Estudios San Angelínn

M. Iztacalco

Av. Canal de Tezontle - Corales

Av. Canal de Tezontle - Zacate

**Horario de la línea L9 de autobús** Iztacalco Horario de ruta:

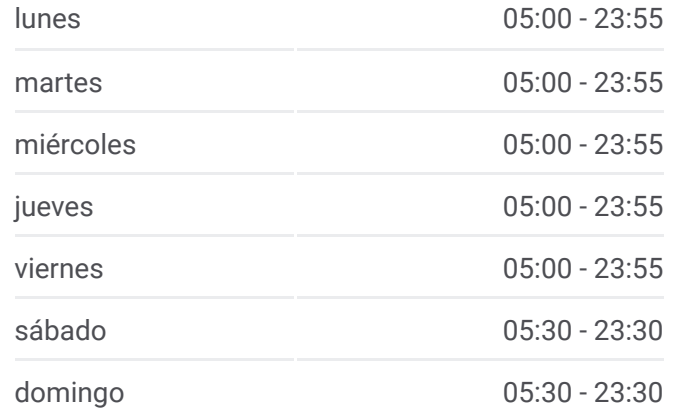

**Información de la línea L9 de autobús Dirección:** Iztacalco **Paradas:** 24 **Duración del viaje:** 21 min **Resumen de la línea:**

Av. Canal de Tezontle - Maguey

Av. Canal de Tezontle - Av. Río Churubusco

Rio Churubusco Y Av. Girasol

Canal de Apatlaco

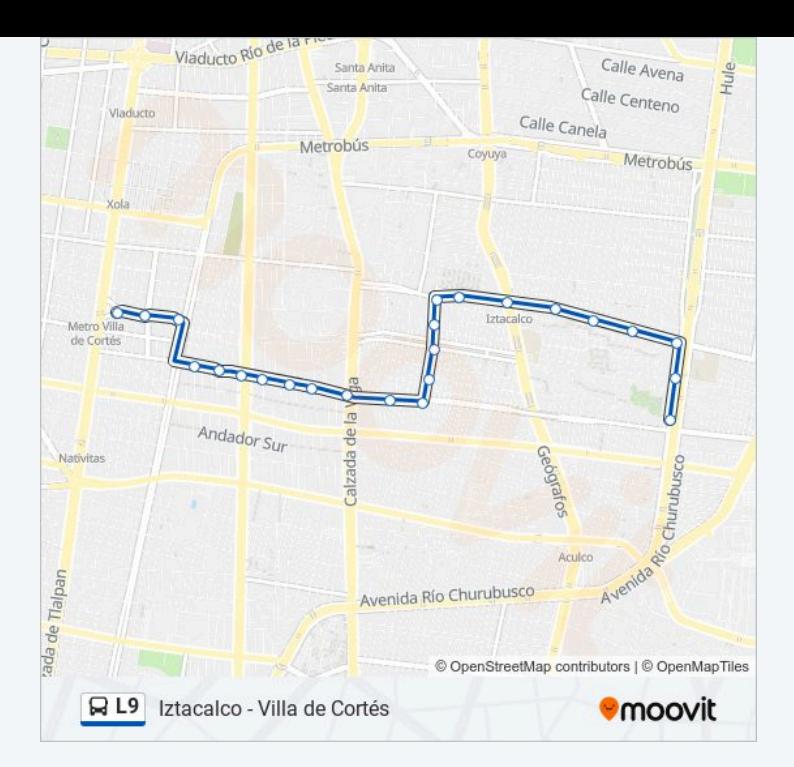

# **Sentido: Villa de Cortés** 17 paradas

[VER HORARIO DE LA LÍNEA](https://moovitapp.com/ciudad_de_m%C3%A9xico-822/lines/L9/40563034/5235248/es-419?ref=2&poiType=line&customerId=4908&af_sub8=%2Findex%2Fes-419%2Fline-pdf-Ciudad_de_M%25C3%25A9xico-822-10388-40563034&utm_source=line_pdf&utm_medium=organic&utm_term=Iztacalco%20-%20Villa%20de%20Cort%C3%A9s)

Canal de Apatlaco

Chinampas, 4222

Raíz de Agua

Joaquín Gárcia

José María Mata

Melchor Ocampo

Esc. Sec. Mártires de Río Blanco

Av. Apatlaco - La Viga

Playa Cortés

Playa Mirador

Playa Miramar

Playa Ola Verde

Plutarco Elias Calles

Javier Sorondo, 374

Virginia

Tlalpan

Metro Villa de Cortés

### **Horario de la línea L9 de autobús** Villa de Cortés Horario de ruta:

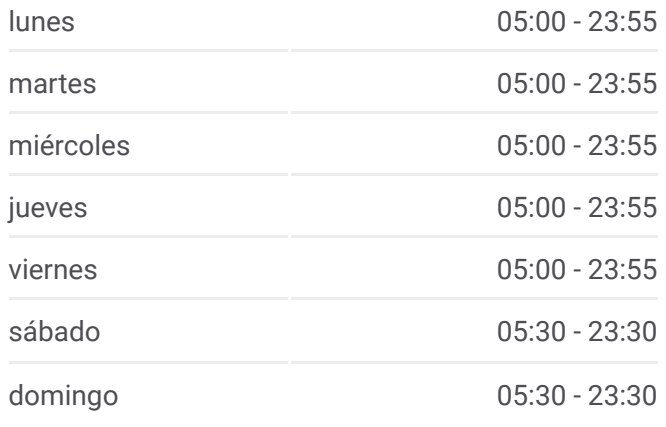

## **Información de la línea L9 de autobús Dirección:** Villa de Cortés **Paradas:** 17 **Duración del viaje:** 16 min **Resumen de la línea:**

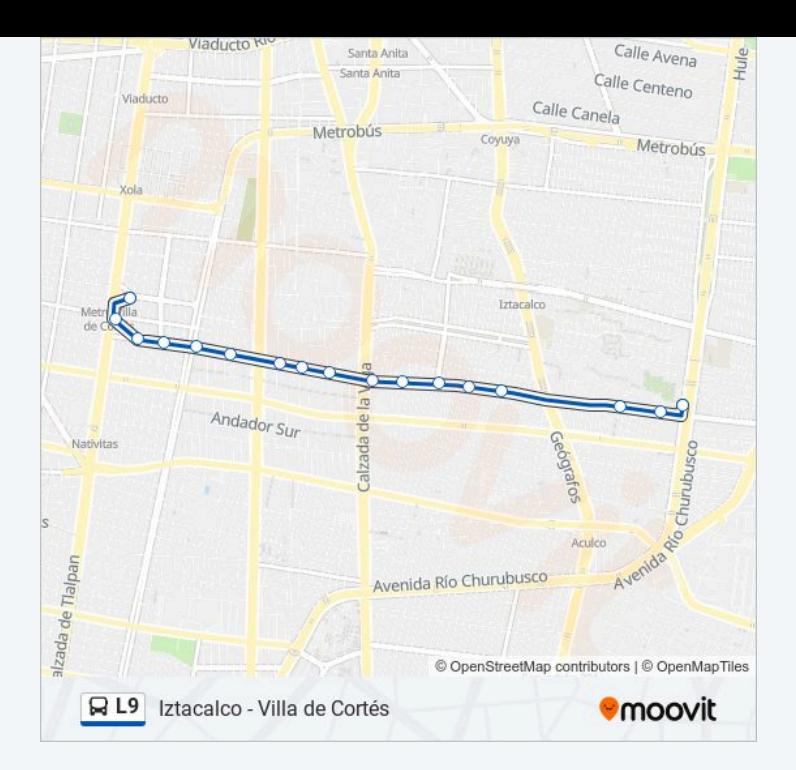

Los horarios y mapas de la línea L9 de autobús están disponibles en un PDF en moovitapp.com. Utiliza Moovit App para ver los horarios de los autobuses en vivo, el horario del tren o el horario del metro y las indicaciones paso a paso para todo el transporte público en Ciudad de México.

© 2024 Moovit - Todos los derechos reservados